ГОСУДАРСТВЕННОЕ БЮДЖЕТНОЕ УЧРЕЖДЕНИЕ ДОПОЛНИТЕЛЬНОГО ОБРАЗОВАНИЯ ДОМ ДЕТСКОГО ТВОРЧЕСТВА КРОНШТАДТСКОГО РАЙОНА САНКТ-ПЕТЕРБУРГА «ГРАД ЧУДЕС»

> Подписано цифровой подписью: Директор Черникова Инна Юрьевна Дата: 2021.08.31 14:57:57 +03'00'

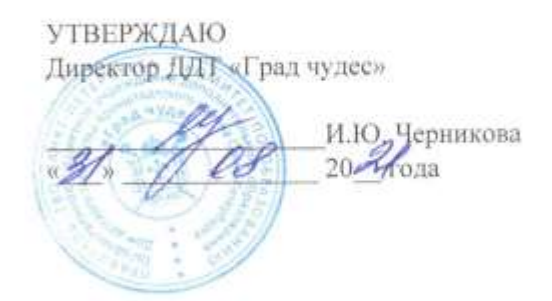

# РАБОЧАЯ ПРОГРАММА

к дополнительной общеобразовательной общеразвивающей программе «3D - моделирование»

> педагога дополнительного образования Шолениновой Татьяны Владимировны 1-го года обучения (группа № 2)

> > Санкт-Петербург 2021/2022 учебный год

#### **Пояснительная записка**

Рабочая программа составлена на основе дополнительной общеобразовательной общеразвивающей программы «3D моделирование».

#### **Условия реализации программы.**

Учебная группа формируется на основе свободного набора. Для обучения принимаются все желающие вне зависимости от способностей и уровня первоначальной подготовки.

Рабочая программа рассчитана на 144 часа.

**Организация занятий – 4 часа неделю.** Занятия проводятся 2 раза в неделю по 2 часа(45 мин.+45мин. с перерывом 10 минут).

## **Особенности коллектива:**

Возраст -9-14 лет

Количество обучающихся в группе - 15 человек

**Направленность** дополнительной общеобразовательной общеразвивающей программы – техническая.

# **Задачи:**

## **Обучающие:**

- Познакомить обучающихся с основными принципами трёхмерной графики
- Научить создавать и редактировать 3d-объекты в программе Blender;
- Научить работать с педагогом дистанционно с применением современных электронных средств связи;
- Научить работе с интернет-ссылками.

#### **Развивающие:**

- Способствовать развитию познавательного интереса к моделированию.
- Развивать навыки обработки и анализа информации.
- Развивать пространственное воображение, техническое, объёмное, логическое и креативное мышления.

## **Воспитательные**

- Прививать ответственное отношение к своей работе.
- Воспитывать интерес к информационной и коммуникационной деятельности.
- Воспитывать ценностные основы информационной культуры, уважительное отношение к авторским правам.
- Воспитывать чувство сотрудничества в коллективной информационной деятельности.

## **Содержание программы 1год обучения.**

## **Раздел. Введение. Введение в трёхмерную графику.**

#### **Тема.1**

**Вводное занятие. Теория.** Введение в трёхмерную графику. Области использования 3 хмерной графики и ее назначение. Демонстрация возможностей 3-хмерной графики. История Blender. Правила техники безопасности.

**Практика.** Нахождение ярлыка программы на компьютере. Включение, выключение программы, сохранение файлов.

#### **Раздел. Знакомство с интерфейсом программы Blender Тема 2.**

**Теория.** Основные понятия 3-хмерной графики. **Практика.** Самостоятельная работа по теме.

**Тема 3.** Знакомство с интерфейсом и навигациейпрограммы Blender.

**Теория.** Элементы интерфейса Blender. Типы окон. Полоса меню. Командная строка. Строка состояния. Подсказки. Панели инструментов. Функции мыши. Разворачивающиеся списки. Термины: 3D-курсор, примитивы, проекции.

**Практика.** Самостоятельная работа с окнами и объектами.

## **Раздел. Основы моделирования. Создание объектов и работа с ними.**

## **Тема 4. Создание 3D-моделей.**

#### **Теория.**

Навигация в ЗD-пространстве. Основные функции. Типы объектов. Выделение, перемещение, вращение и масштабирование объектов. Цифровой диалог. Копирование и группировка объектов.

#### **Практика.**

Самостоятельная работа по созданиюЗD-моделей.

#### **Раздел. Материалы и текстуры объектов**

## **Тема 5. Настройки материалов и текстур.**

#### **Теория.**

Основные Настройки Материала. Настройки Текстур. Использование Изображений и Видео в качестве Текстур Настройки Halo **Практика.** Использование материалов и текстур для готовых объектов.

#### **Раздел. Камеры и освещение.**

## **Тема 6.Настройки камеры и освещения.**

**Теория.** Настройки Камеры Типы Освещения и их Настройки Ненаправленное Освещение Освещение и Тени Отражение (зеркальность) и Преломление (прозрачность и искажение)

#### **Раздел. Ландшафты.**

## **Тема 5. Создание ландшафтов.**

**Теория.** Виды ландшафтов. Знакомство с необходимыми инструментами для их создания. **Практика.** Создание различных видов ландшафта.

#### **Личностные результаты**

## **У обучающихся будут сформированы:**

- мотивация к обучению и познанию, саморазвитию и личностному самоопределению;
- культура общения и поведения в коллективе;
- навыки здорового образа жизни;
- общественная активность личности.

#### **Метапредметные результаты**

- Самоконтроль результата деятельности путем сравнения его с эталоном (рисунком, схемой).
- Осуществление поиска необходимой информации.
- Использование инструкционных карт и схем.

Проявление интересов к событиям происходящим в мире.

#### **Предметные результаты.**

После 1-ого года обучения, обучающиеся, будут знать и уметь:

- возможности трёхмерной графики;
- специальную терминологию и использовать её в речи.
- работать в компьютерной программе Blender;
- создавать низкополигональные 3D-модели:
- освоят принципы освещения и правила расстановки их на сцене.

При дистанционном обучении:

- научатся работать с педагогом дистанционно с применением современных электронных средств связи;
- научатся работе с интернет-ссылками.

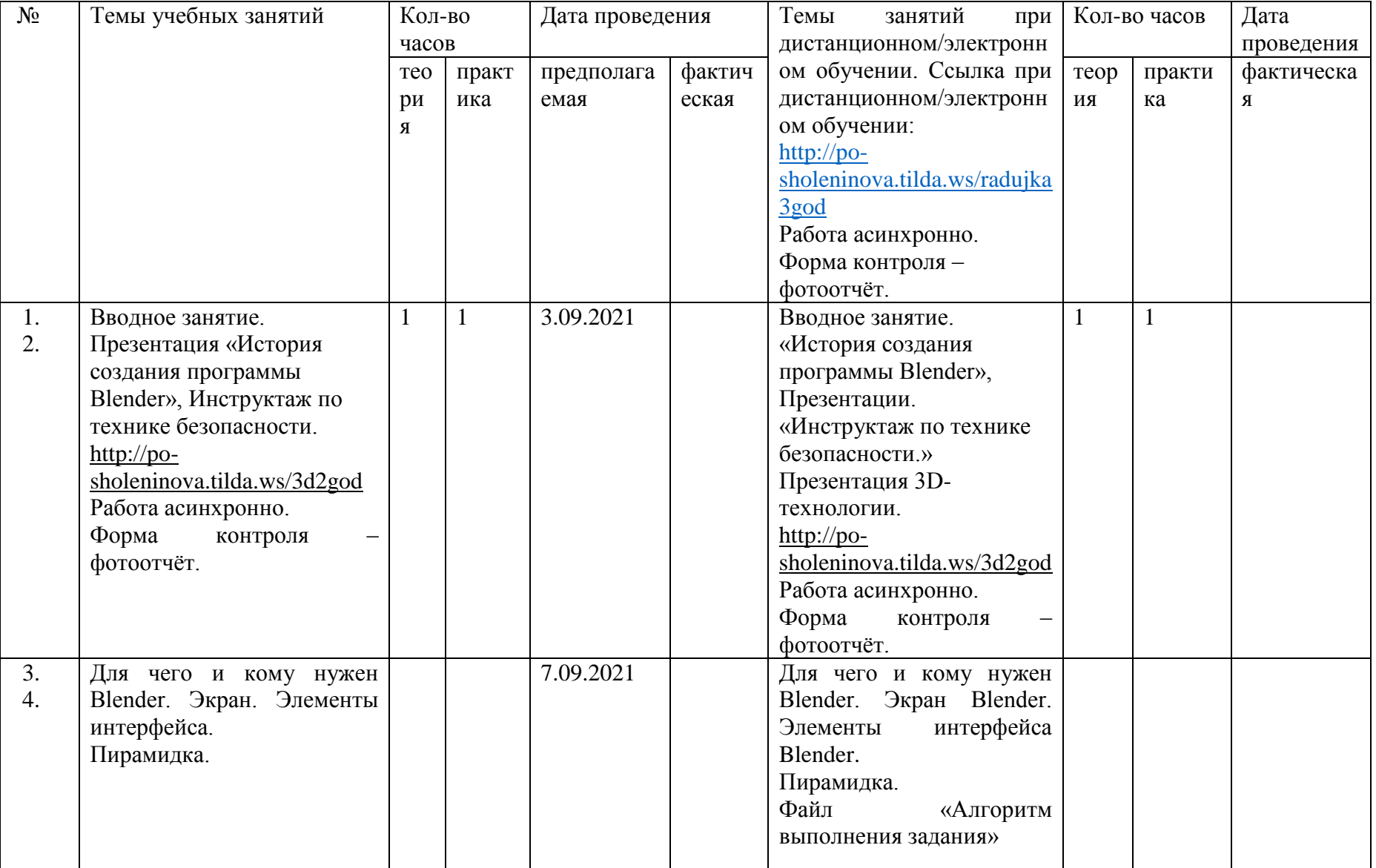

## **Учебно-календарный план. 1 год обучения.**

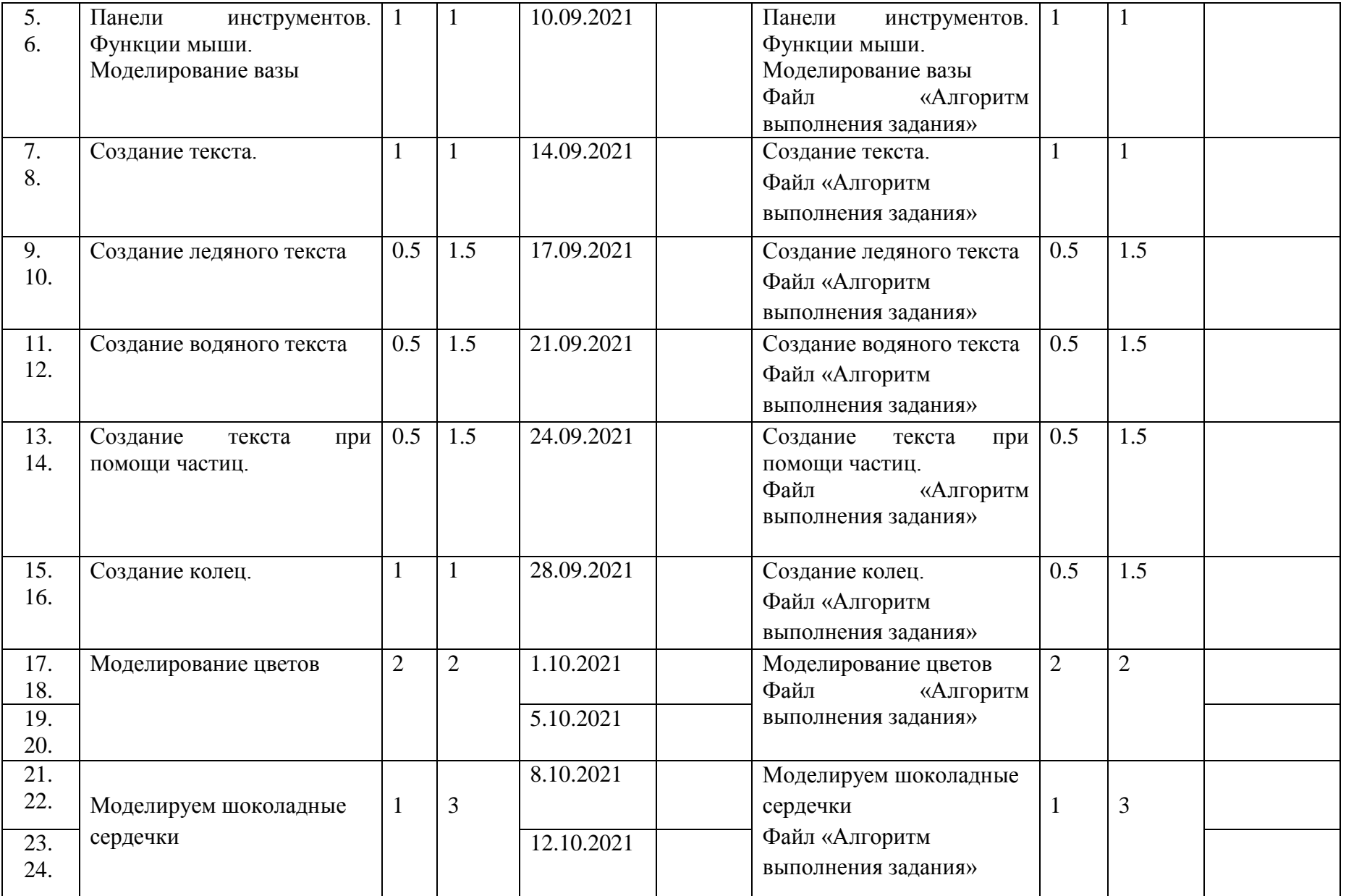

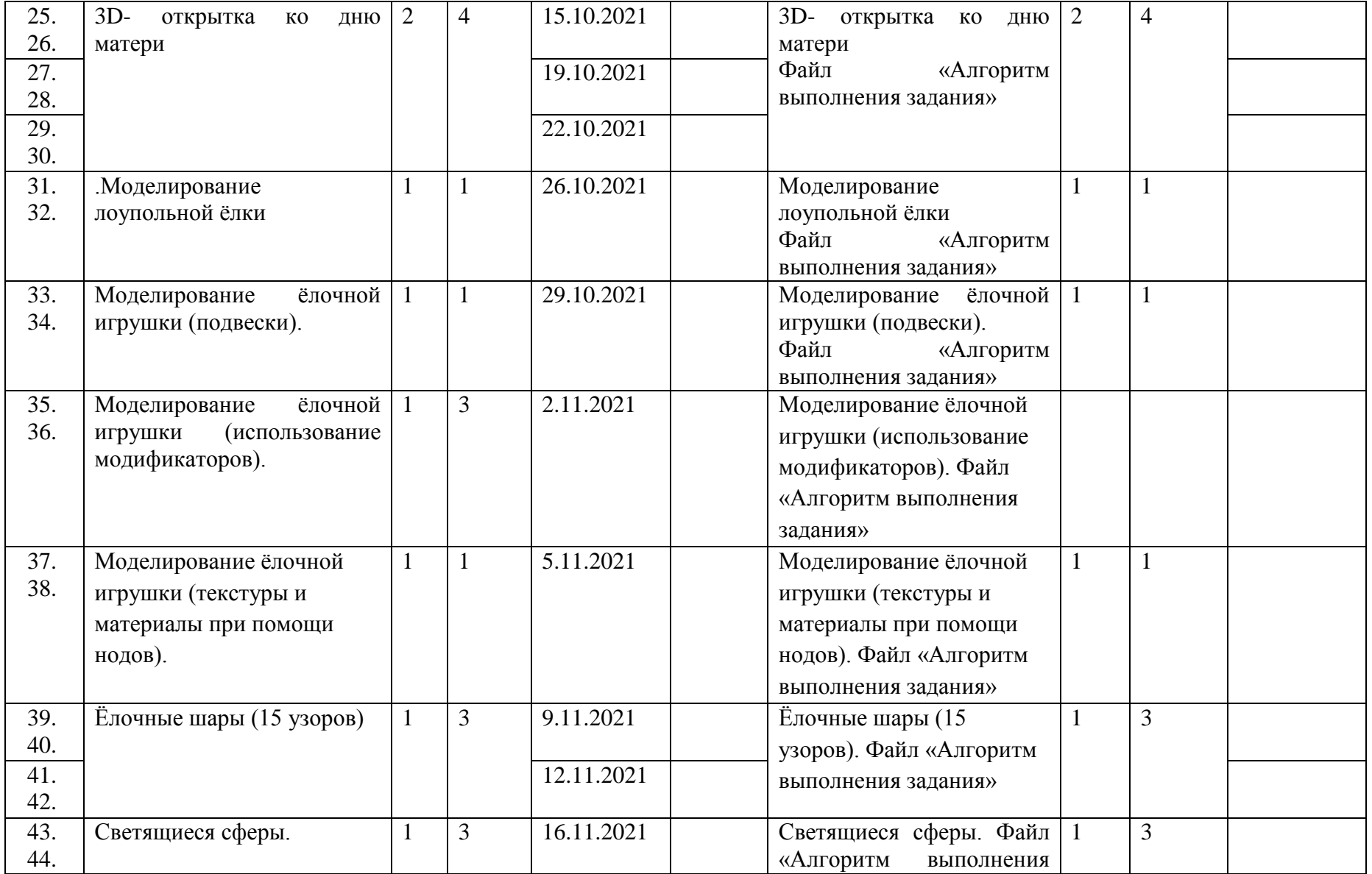

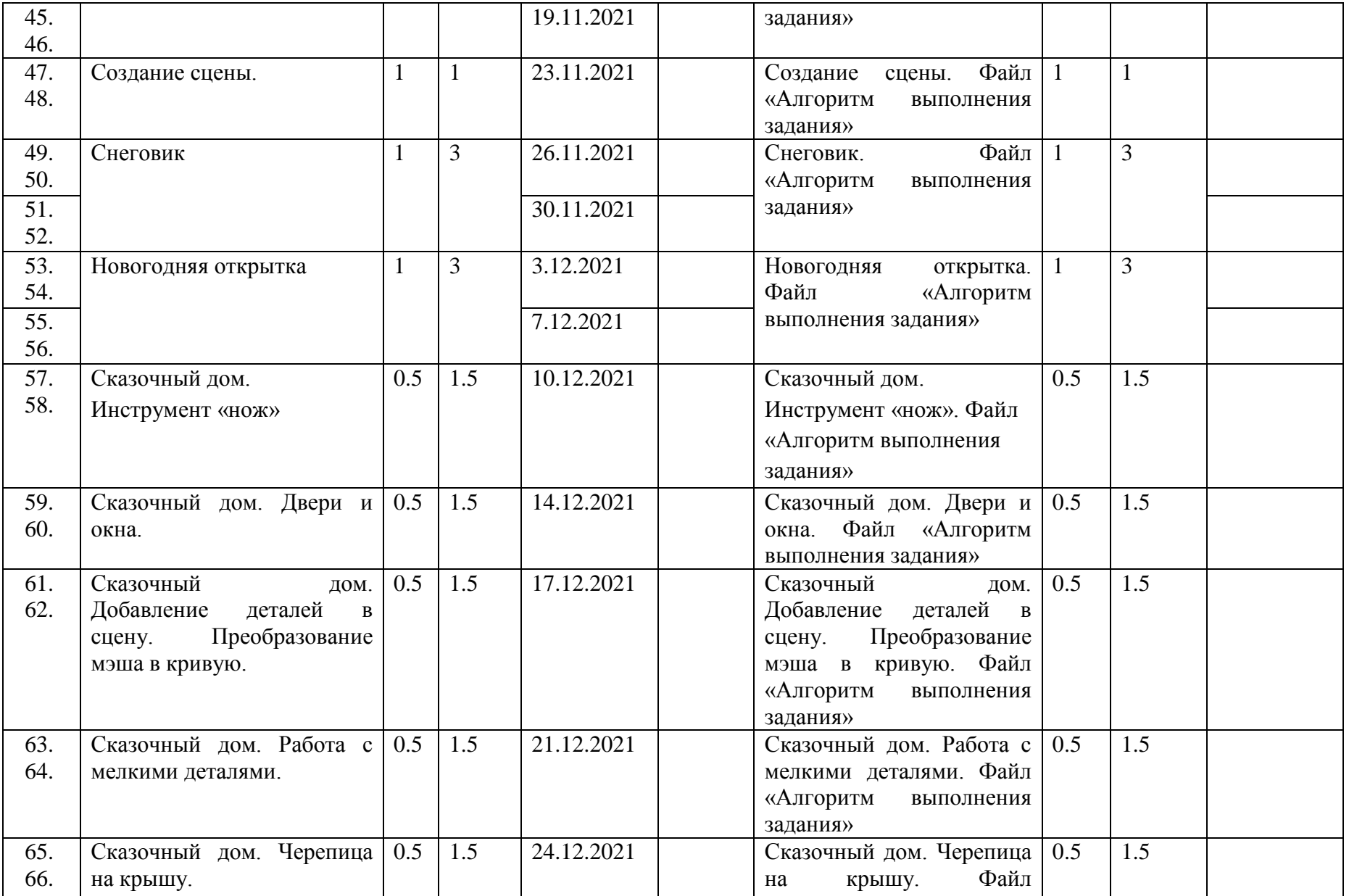

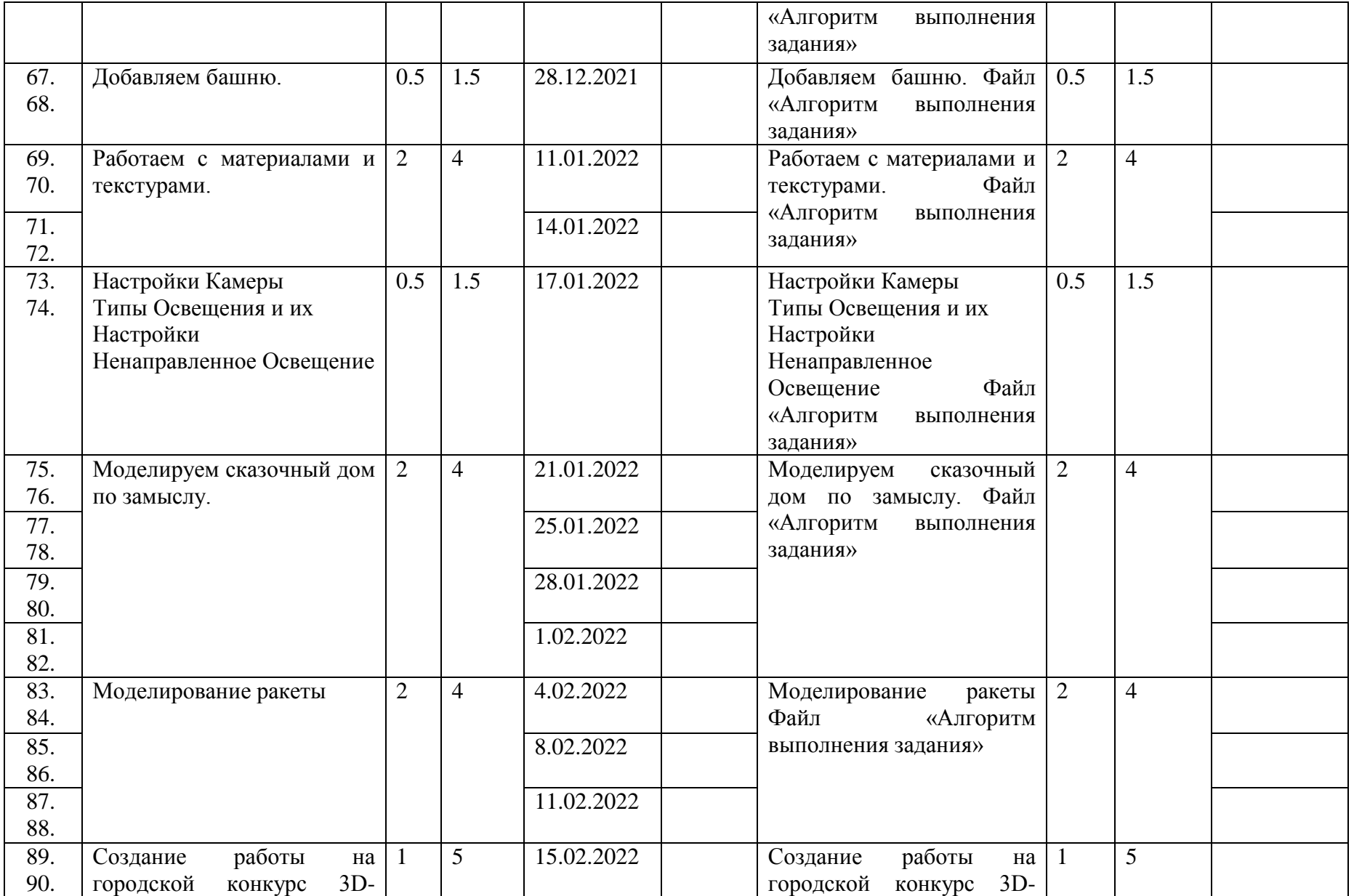

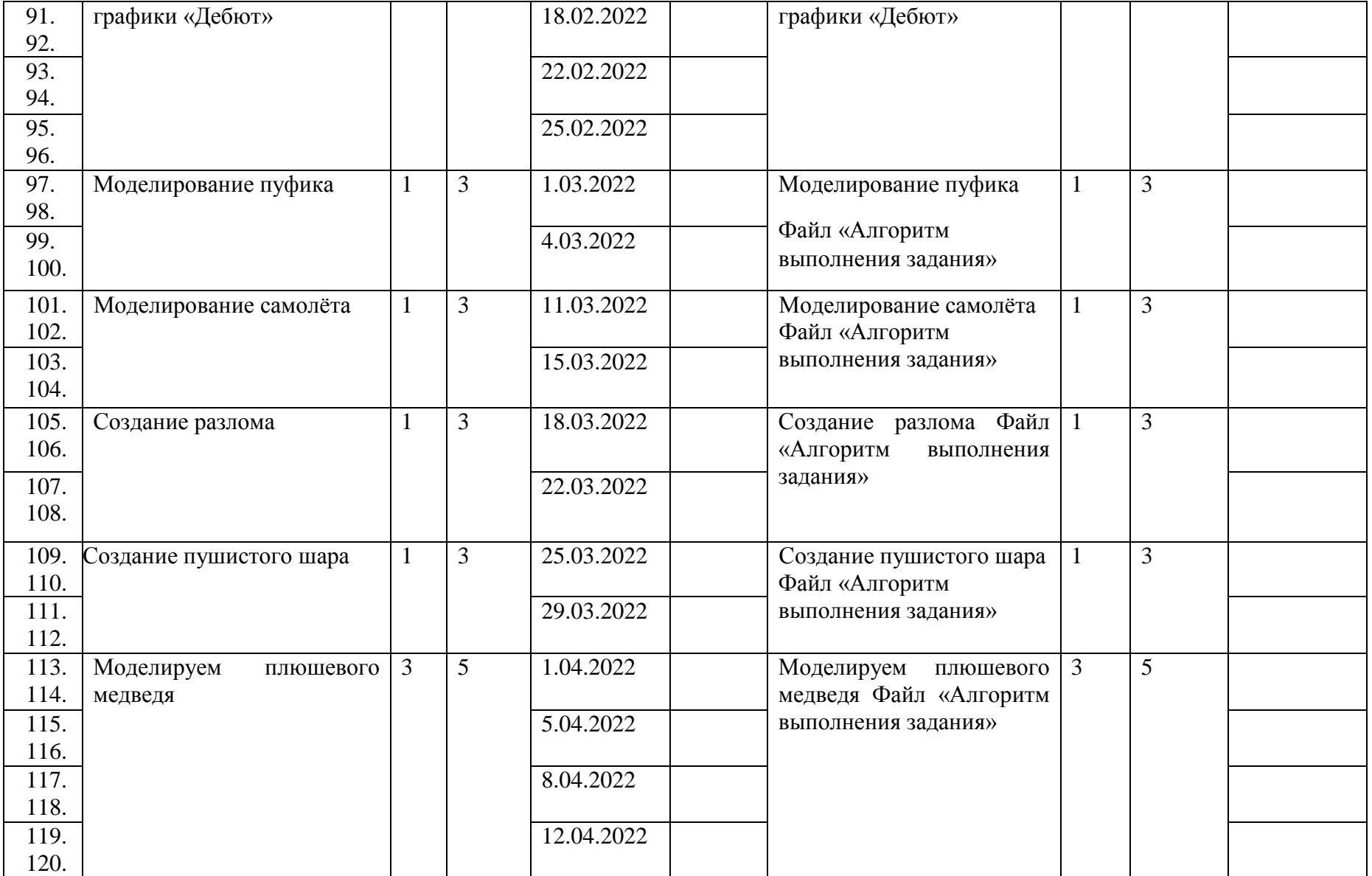

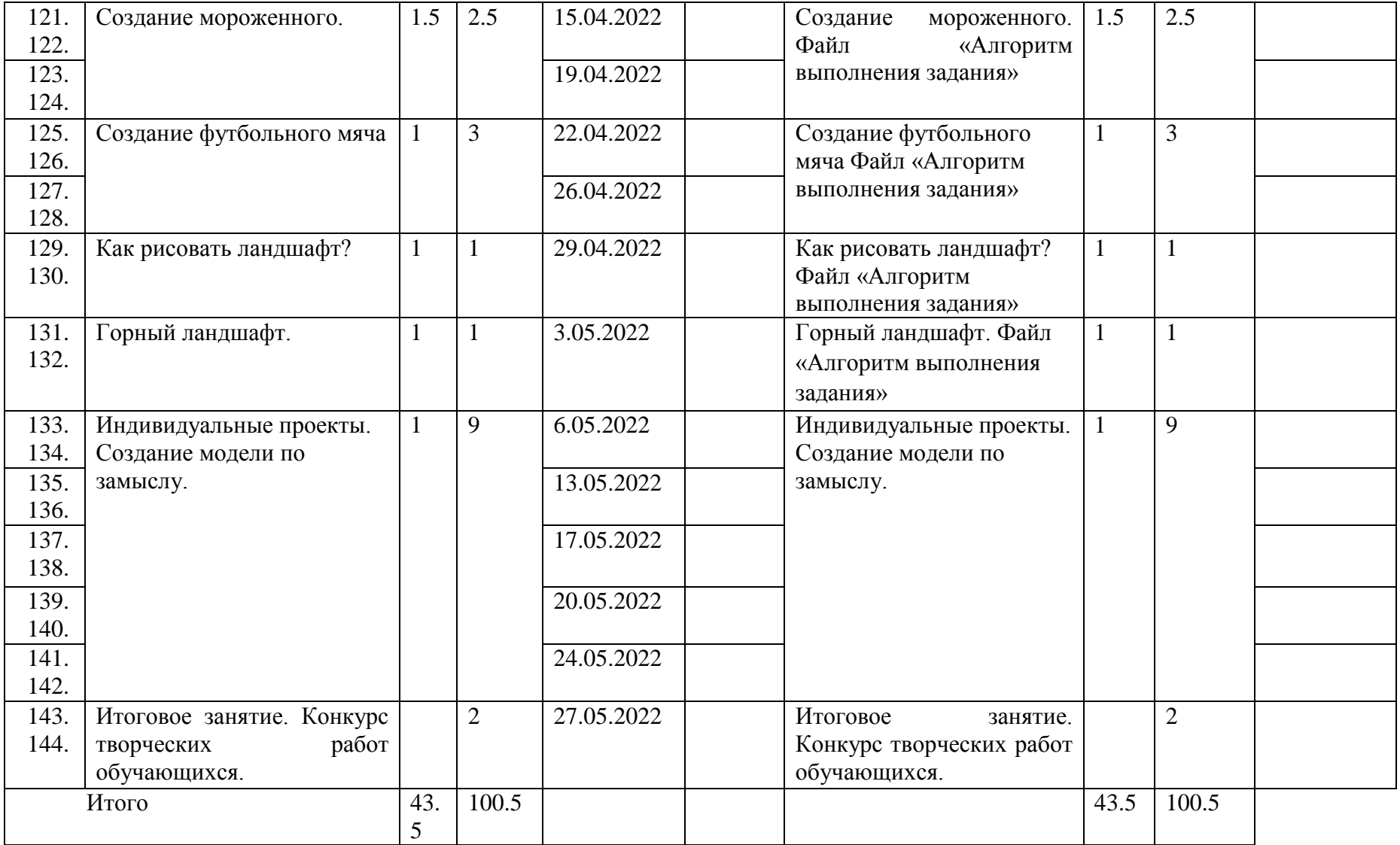

#### **Оценочные материалы.**

Для отслеживания результативности образовательной деятельности проводятся: начальная диагностика (для зачисления вновь поступивших учащихся), промежуточная аттестация (подведение итогов за 1 полугодие), промежуточная аттестация (о подведение итогов за 2 полугодие).

#### **Формы контроля.**

Педагогическое наблюдение, конкурс готовых работ, тестирование, групповая оценка работ.

#### **Формы фиксации результатов.**

Информационная карта «Определение уровня овладения навыками и умениями»; «Коллекция 3D-моделей», «Коллекция работ 3D-графики».

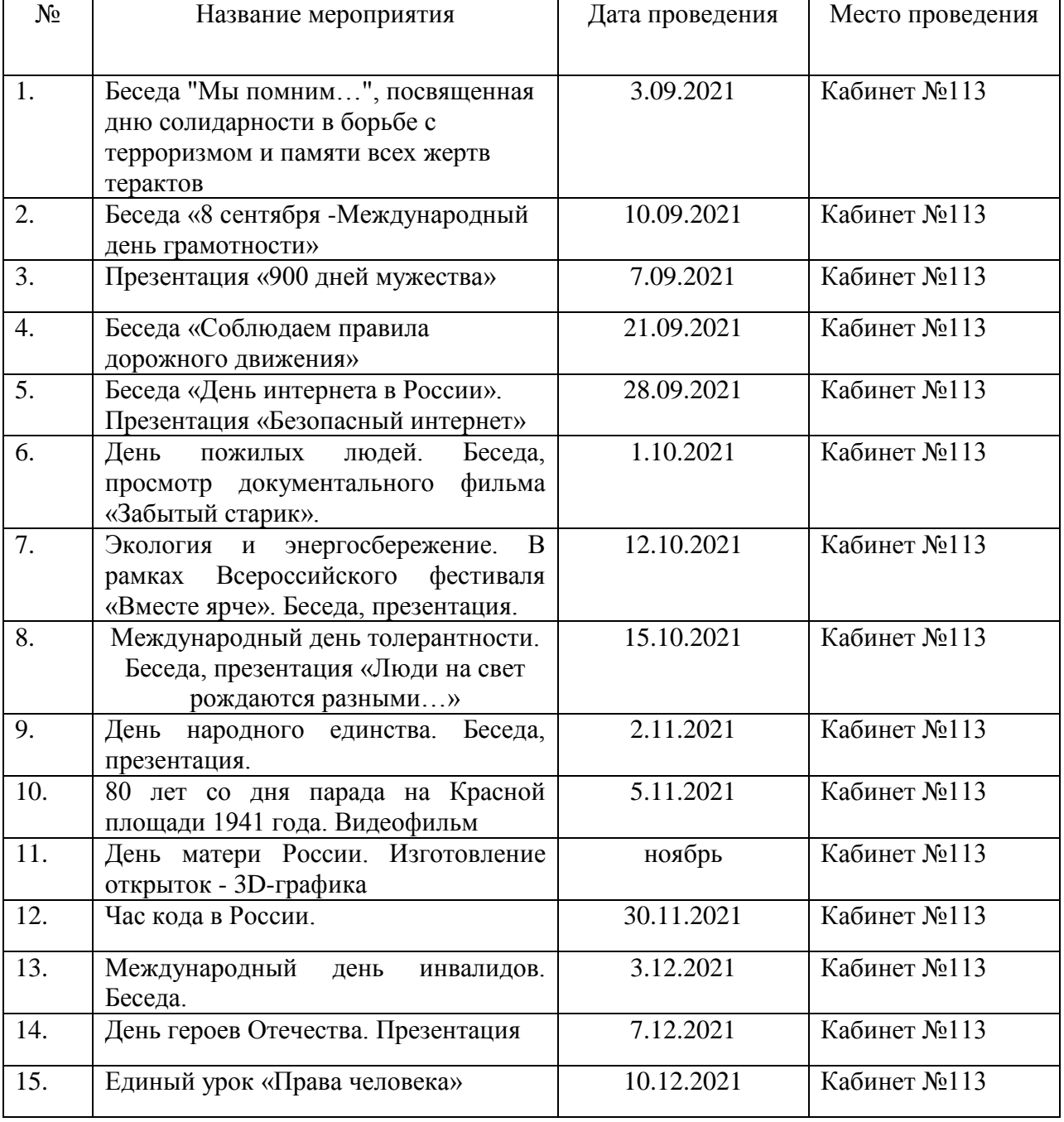

## **План воспитательной работы.**

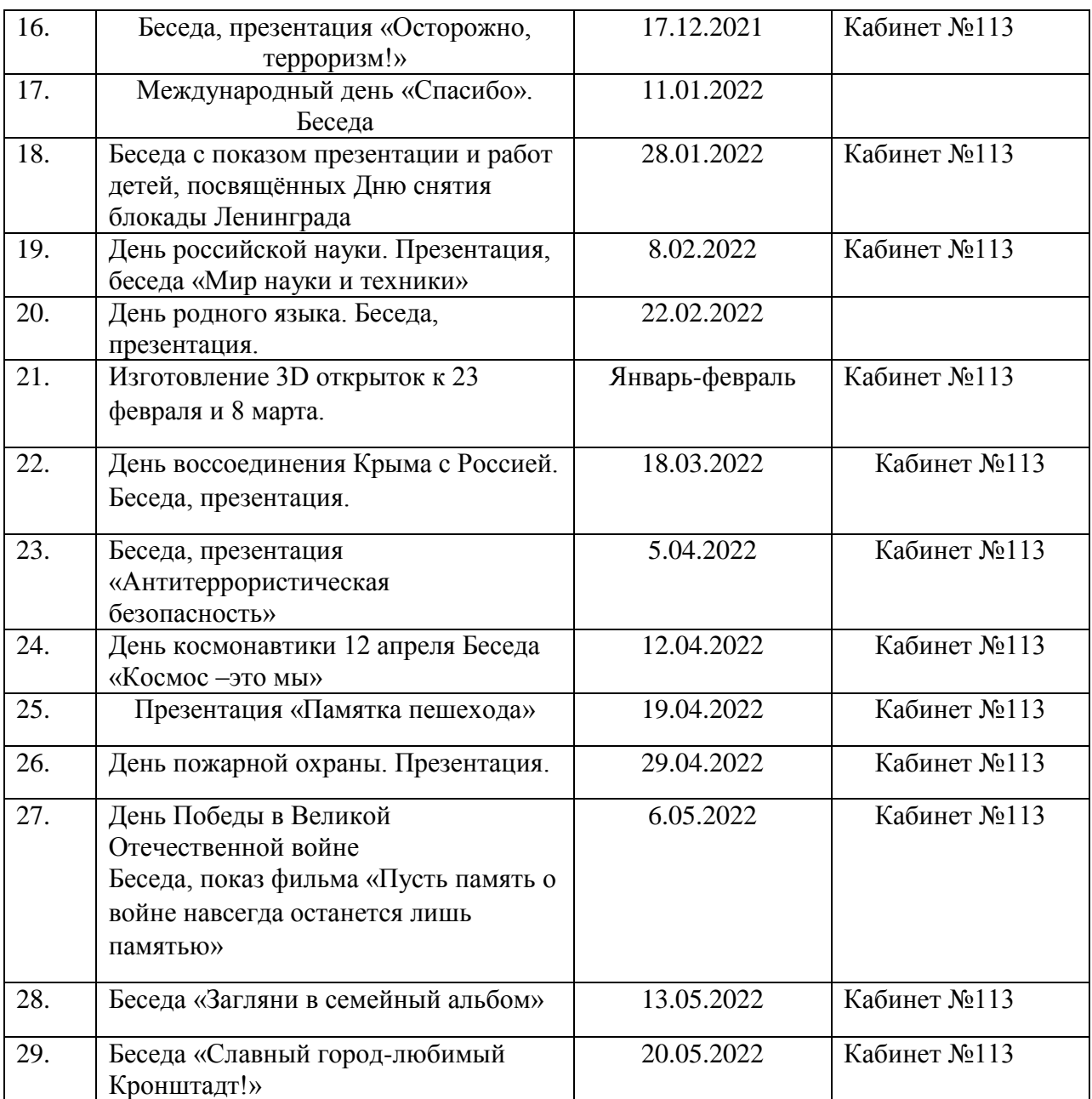